# 1.1 Structuration des géodonnées « Zones d'infiltration »

• Nom du fichier:

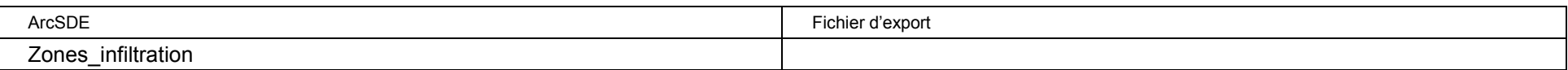

- Type de géométrie : polygone
- Description : La couche illustre les positions et les caractéristiques des zones d'infiltrations
- $\bullet$  Mise à jour : à def. (1 fois par an)
- Structure attributaire :

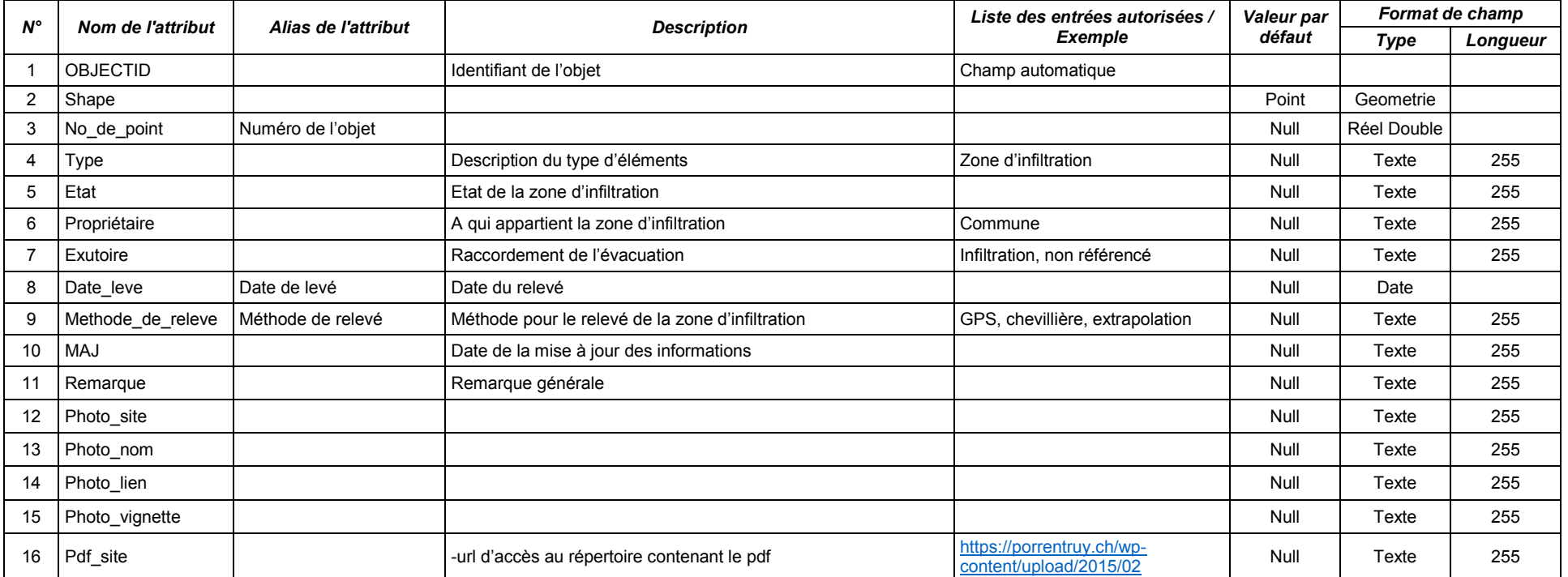

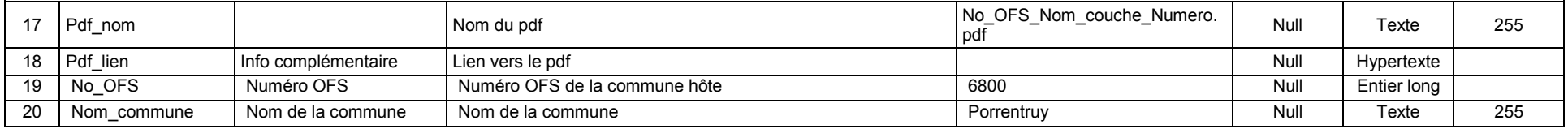

## Diffusion des données :

Donnée de catégorie B : accès réservé à la commune

Pour le géoportail, la couche est diffusée avec la symbologie ci-dessous.

## • Symbologie de la couche :

Zones d'infiltration

Attribut de classement : Propriétaire

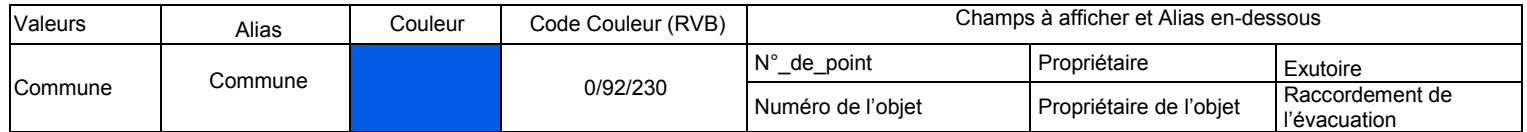

Nom de fichier LYR : zones\_infiltrations.lyr

Nom du fichier de symbologie Qgis :

#### Contraintes topologiques :

Aucune connue

#### • <u>Version :</u>

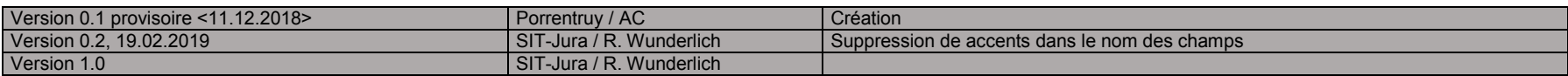